## **Procédure ULIS LSU (ULIS, UPEAA)**

## **1. Etapes à suivre :**

Dans **ONDE** : affectation des élèves bénéficiant de l'ULIS dans leur classe de référence.

Pour mémoire, Circulaire 2015 : « *Les élèves bénéficiant de l'Ulis sont des élèves à part entière de l'établissement scolaire, leur classe de référence est la classe ou la division correspondant approximativement à leur classe d'âge, conformément à leur projet personnalisé de scolarisation (PPS). Ils bénéficient de temps de regroupement autant que de besoin* ».

A partir du moment où les élèves bénéficiant de l'ULIS ont été affectés dans leur classe de référence via **ONDE**, ils disposent d'un bulletin dans l'application LSU au sein de cette classe.

Le coordonnateur de l'ULIS doit être inscrit comme coenseignant des différentes classes des élèves auprès desquels il intervient. Ensuite, il y a accès sans autre intervention du directeur.

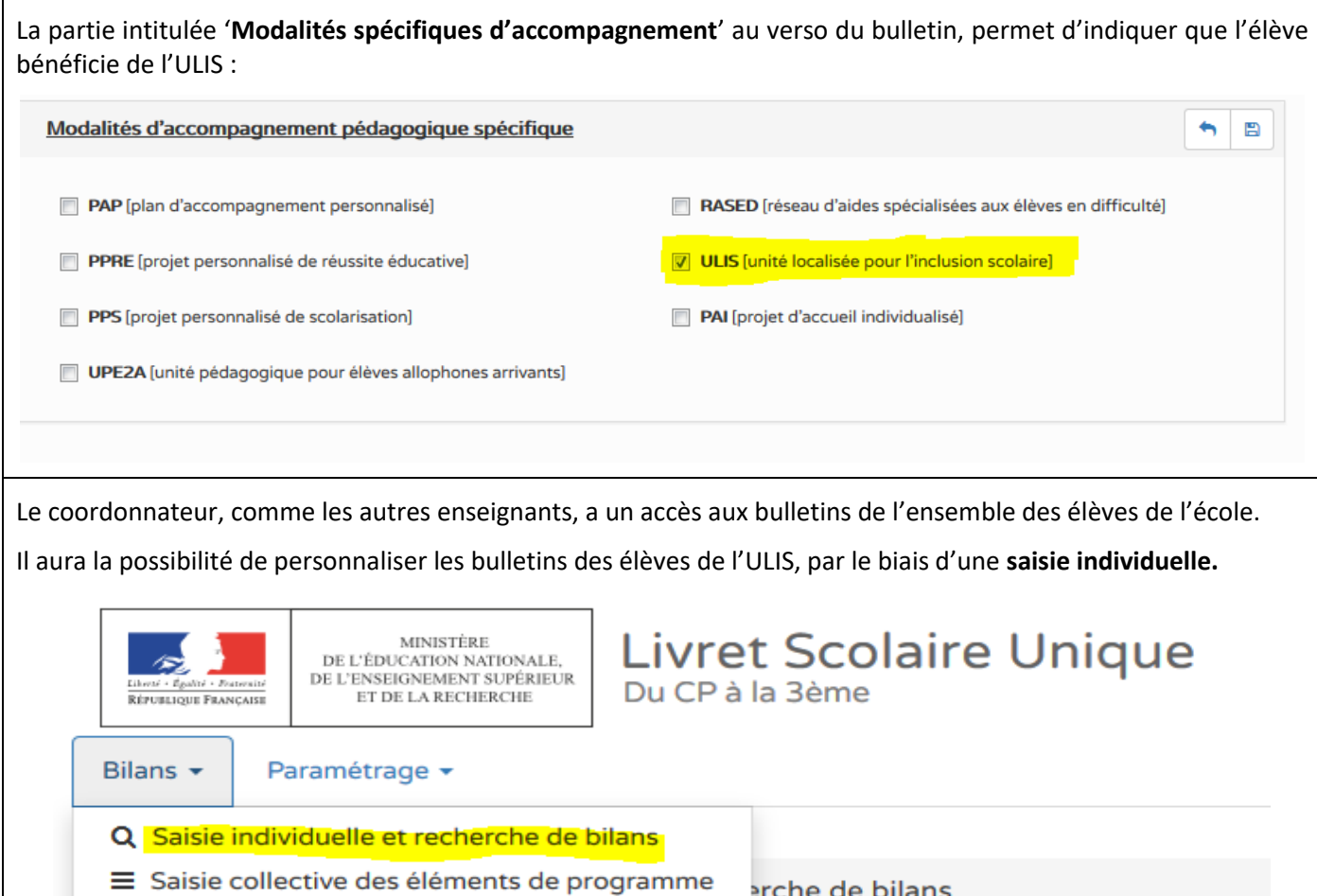

Cette saisie individuelle lui permet une **individualisation** des éléments de programme figurant dans le bulletin des élèves concernés, pour tous les domaines. Il peut également créer un groupe d'élève dans la saisi collective des éléments du programme avec le ou les élèves de la classe auprès du/desquels il intervient et entrer des compétences d'un autre cycle.

Saisie collective des acquis scolaires Saisie collective des parcours éducatifs

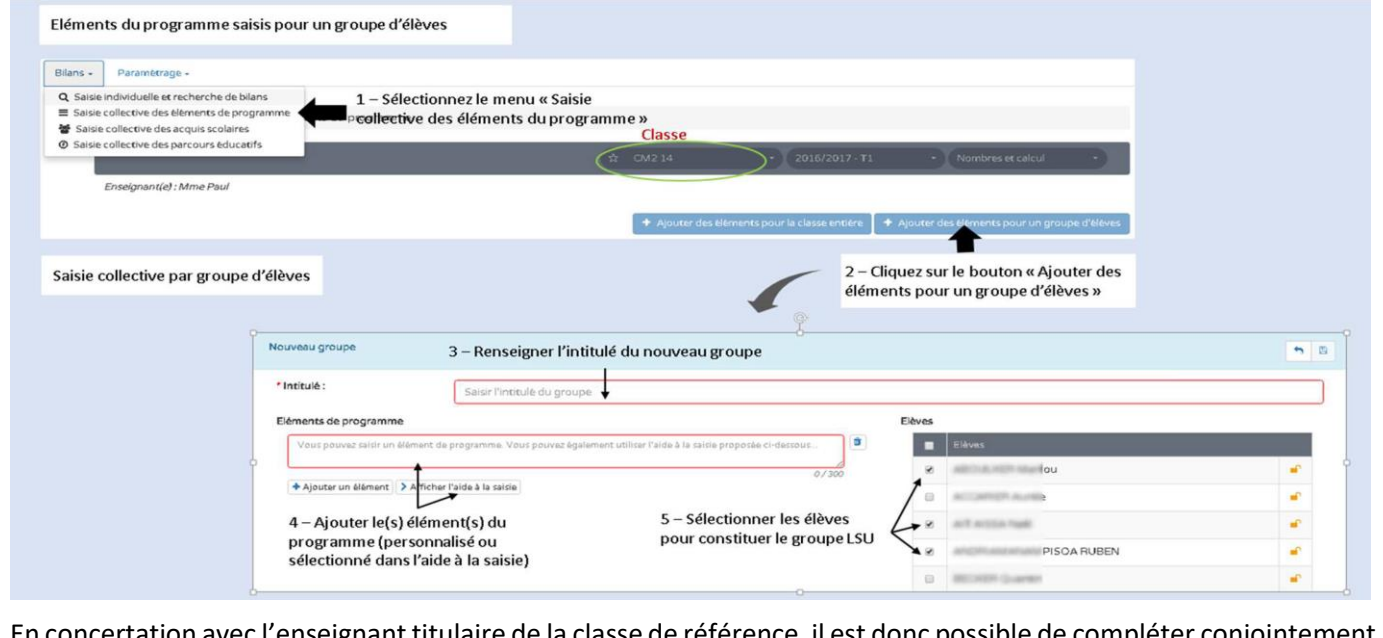

En concertation avec l'enseignant titulaire de la classe de référence, il est donc possible de compléter conjointement un même bulletin pour un élève bénéficiant de l'ULIS.

## **2. Point technique susceptible d'amélioration :**

Pour le moment, le fait d'indiquer que l'élève bénéficie d'une ULIS dans la partie 'Modalités spécifiques d'accompagnement' ne conduit pas à ce que le nom du coordonnateur figure dans l'en-tête du bulletin.

Seul figure le nom de l'enseignant titulaire de la classe de référence sauf si le coordonnateur ULIS est rentré dans **ONDE** :

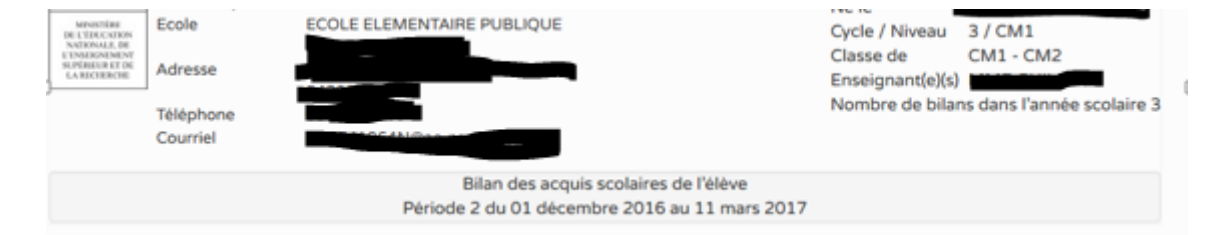

**3. Propositions concernant les modalités de saisie 'conjointe' d'un même bulletin par le coordonnateur de l'ULIS et l'enseignant titulaire de la classe de référence**

Faire figurer dans la partie '**Appréciation générale sur la progression de l'élève**' au verso du bulletin (en plus des éléments d'appréciation) :

- Le nom/prénom du coordonnateur de l'ULIS (qui n'apparait pas dans l'en-tête du bulletin, cf. ci-dessus).
- Une mention précisant les domaines d'enseignement travaillés en inclusion dans la classe de référence / ceux travaillés en regroupement.

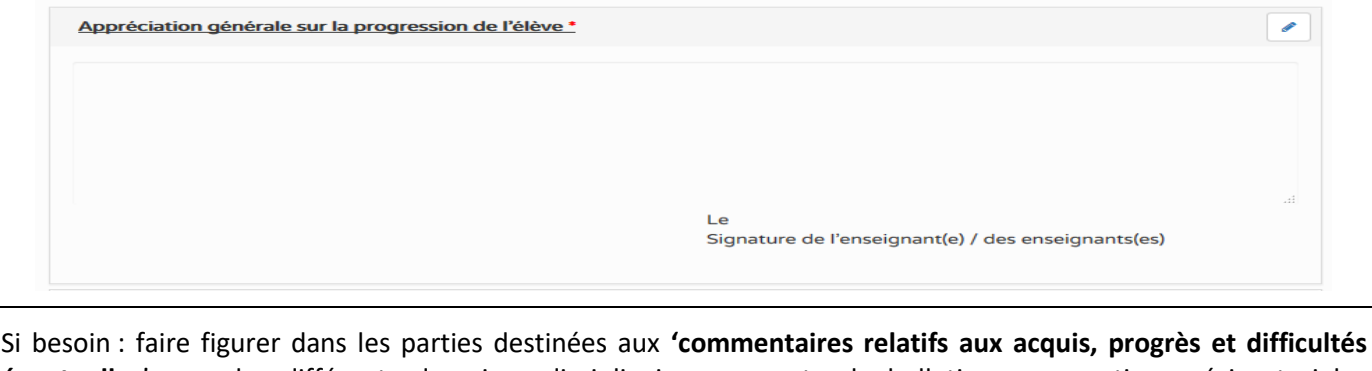

**éventuelles**' pour les différents domaines disciplinaires, au recto du bulletin, une mention précisant si les compétences concernées sont travaillées en inclusion et/ou en regroupement.